## **Comment participer ?**

- Rendez-vous sur le padlet [: https://padlet.com/lifenaturadapt/vnjoa6flan2jg5uv](https://padlet.com/lifenaturadapt/vnjoa6flan2jg5uv)
- Cliquez sur l'icône rose en haut à droite

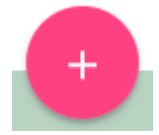

- Pour ajouter votre contribution sur la carte vous avez deux choix : soit chercher via la localité, soit glissez et déposez votre point
- Une fois le point créé ajoutez une photo en cliquant sur l'icône de téléchargement

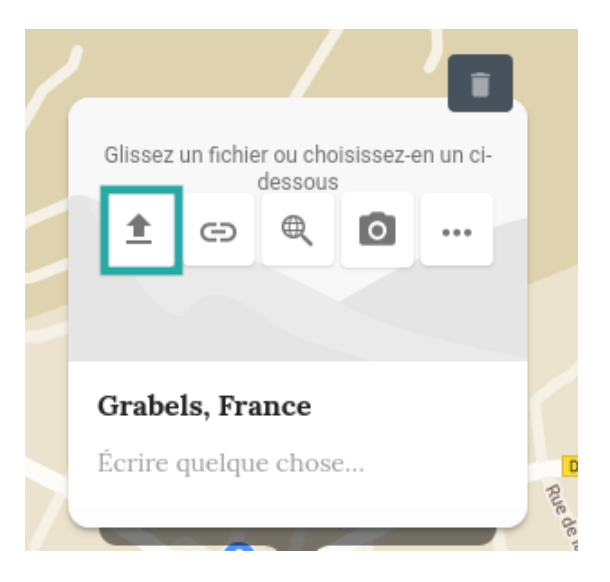

• Ajouter votre nom, pseudo, le nom de la plante dans l'encadré « écrire quelque chose ici »

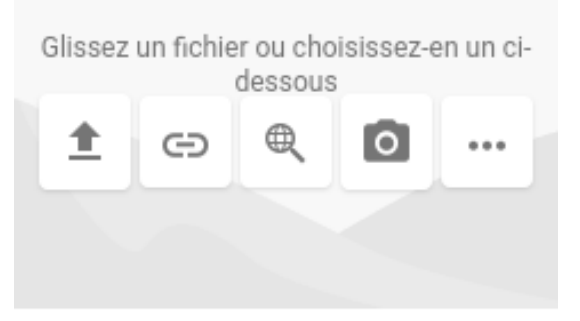

## Montpellier, France

Véro - photo d'un olivier au 20 mars 2021